# Twitter Thread by Harsh Makadia

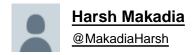

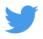

Google Chrome has 137,345+ extensions.

But only a few are super handy.

## Here are 10 Chrome extensions that you cannot miss:

1. ScribeHow

Screen recording extension that turns any process into a guide instantly.

Perfect for: founders, creators, entrepreneurs, educators, and more.

Reduce the time you spend documenting and sharing processes by 93%

■ <a href="https://t.co/IPncjsnScF">https://t.co/IPncjsnScF</a>

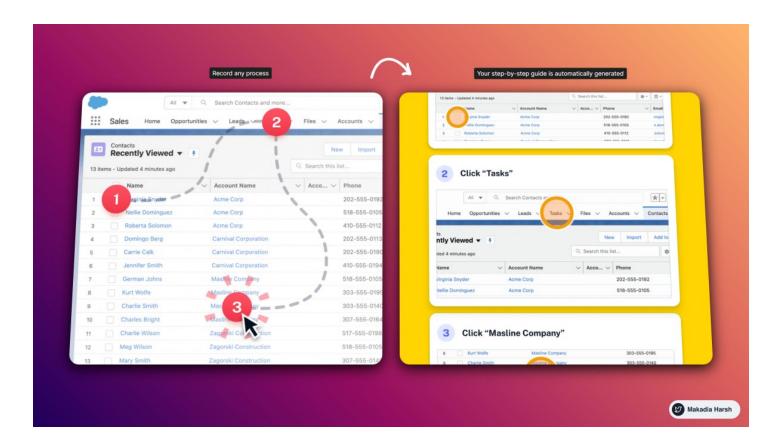

#### 2. Text Blaze

Eliminate repetitive typing and mistakes.

Easy-to-use templates with endless customizability and powerful automation.

All with full control at your fingertips.

■ <a href="https://t.co/WB4ChCRrk3">https://t.co/WB4ChCRrk3</a>

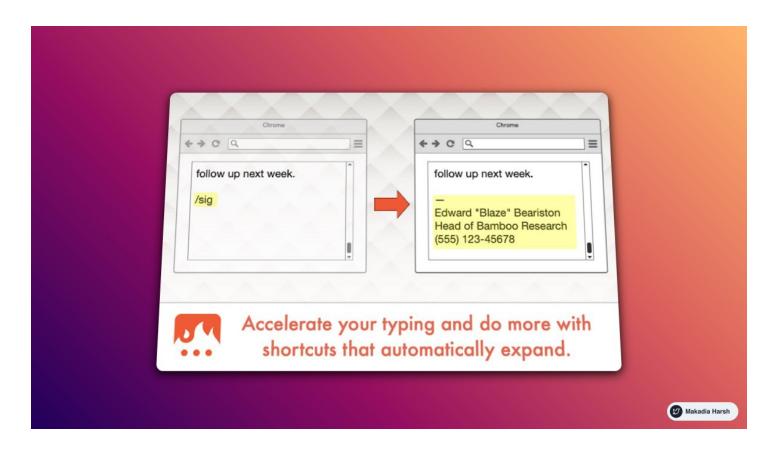

## 3. Print Friendly

Make any web page Print Friendly & PDF.

Removes Junk.

Editable Preview.

PDF with clickable links.

■ <a href="https://t.co/onthbnWhF6">https://t.co/onthbnWhF6</a>

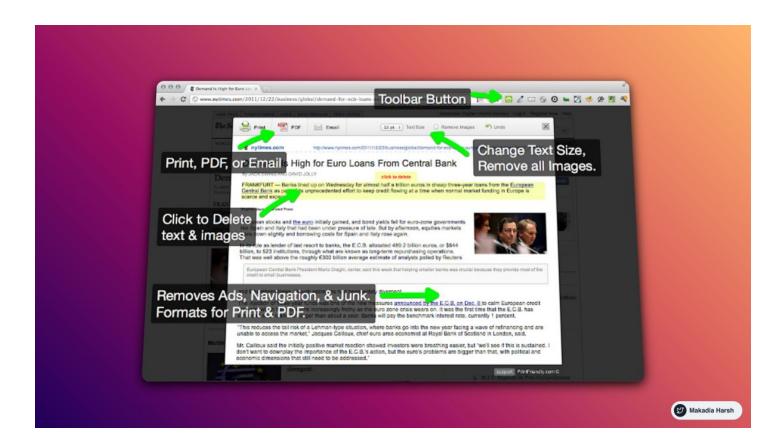

## 4. GoFullPage

The best browser extension for taking a screenshot of an entire webpage.

## ■ https://t.co/wdwVLISTFg

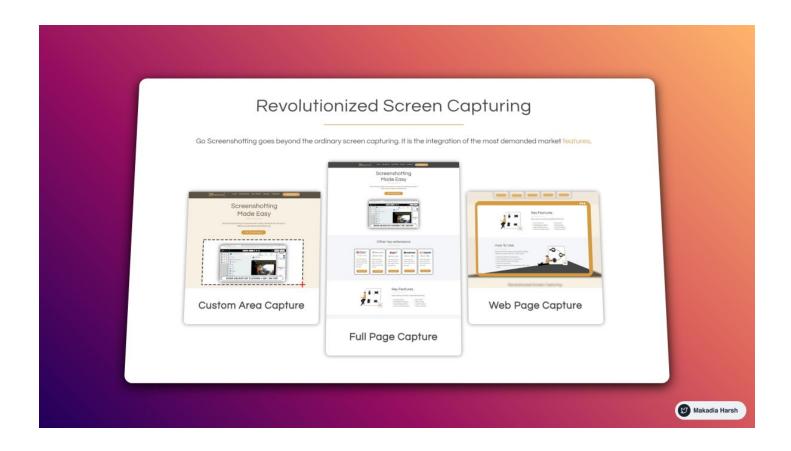

#### 5. MailTrack

Know When Your Emails Are Opened.

Receive real-time notification pop-ups when your emails are opened.

## ■ https://t.co/8t42DHsYGb

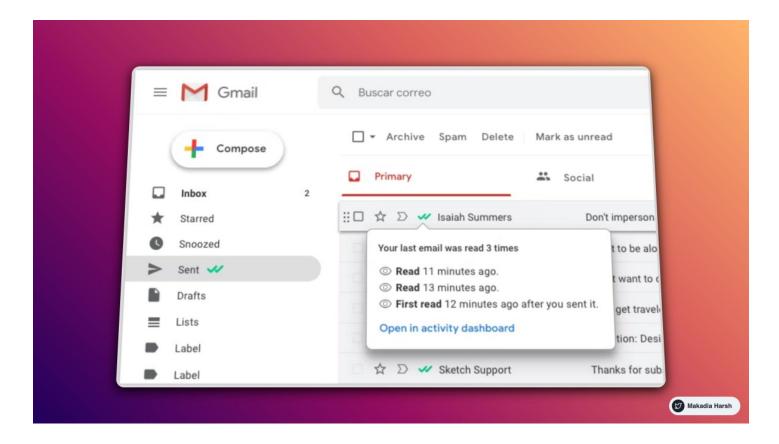

## 6. Quillbot

QuillBot's paraphrasing tool helps millions of people rewrite and enhance any sentence, paragraph, or article using state-of-the-art AI.

## ■ https://t.co/zMDGlddsvP

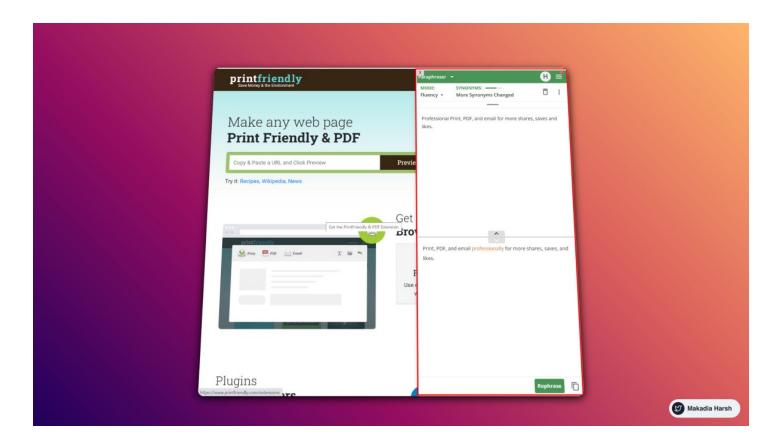

#### 7. Dark Reader

This eye-care extension enables night mode by creating dark themes for websites on the fly.

Dark Reader inverts bright colors, making them high contrast and easy to read at night.

## ■ <a href="https://t.co/lEy95qgtX9">https://t.co/lEy95qgtX9</a>

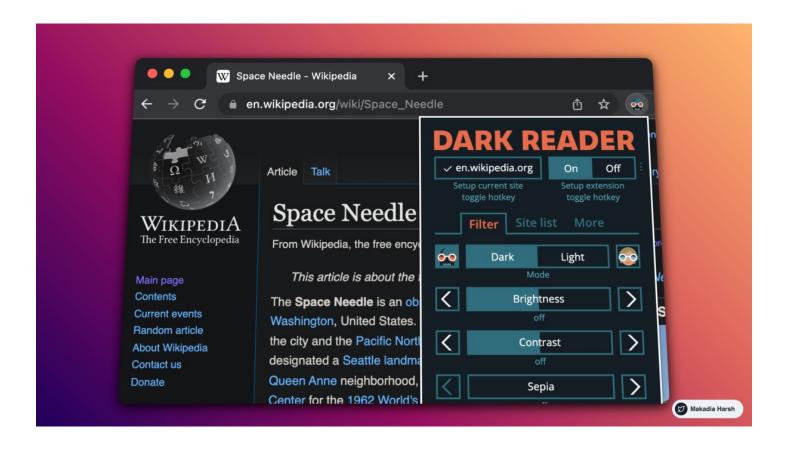

#### 8. Save to Notion

Save links to your Notion database.

Use this extension to bookmark articles quickly and save other data like emails, jobs, cooking recipes, books, and movies.

Anything that matters to you.

## ■ <a href="https://t.co/zNjjI7DWCy">https://t.co/zNjjI7DWCy</a>

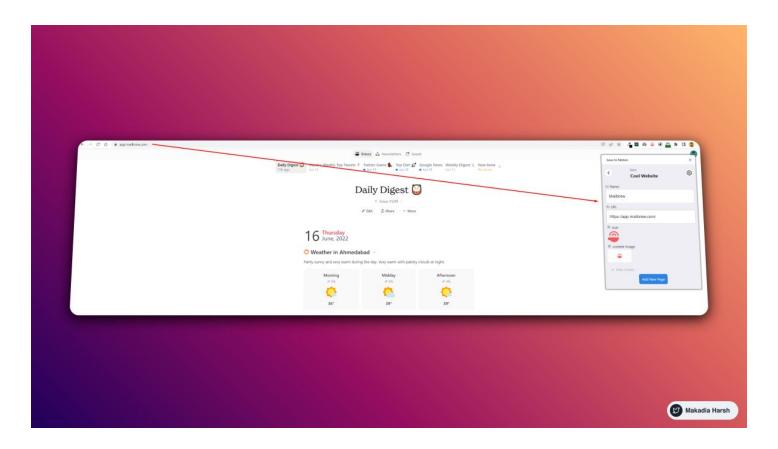

#### 9. Rabbit Hole for YouTube™

Remove YouTube™ recommendations, comments, and more so you don't go down the rabbit hole again!

## ■ <a href="https://t.co/cByOUxHzSO">https://t.co/cByOUxHzSO</a>

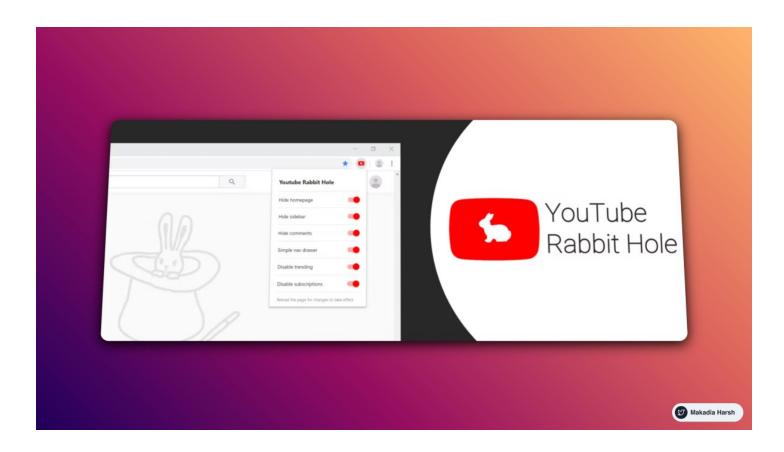

## 10. The Great Suspender

Make your computer run smoothly by suspending the tabs you aren't using.

A lightweight extension to reduce chrome's memory footprint.

Perfect if you have a lot of tabs open at the same time.

■ https://t.co/wF7lBk69yM

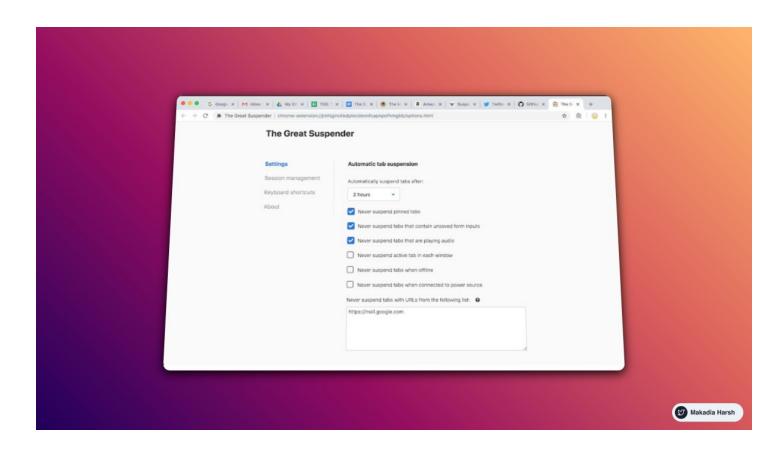

Thanks for checking this out.

Follow @MakadiaHarsh for more such threads.

If you loved this like and retweet the first tweet. https://t.co/aeaHpBIPT3

Google Chrome has 137,345+ extensions.

But only a few are super handy.

Here are 10 Chrome extensions that you cannot miss:

— Harsh Makadia (@MakadiaHarsh) June 17, 2022

Check out "Zero to MVP with No-code."

Learn to build apps without coding in one week.

## https://t.co/2TZkfyQgaH

Want to take Twitter seriously?

Check out "70+ Tweet Templates."

- Skyrocket your impressions
- Increase your engagement
- Generate content for a month

— Reusable formats for any niche

https://t.co/FaR4EUWvoT